## Fichier:Programmer l envoi d un mail - Outlook diff r re.png

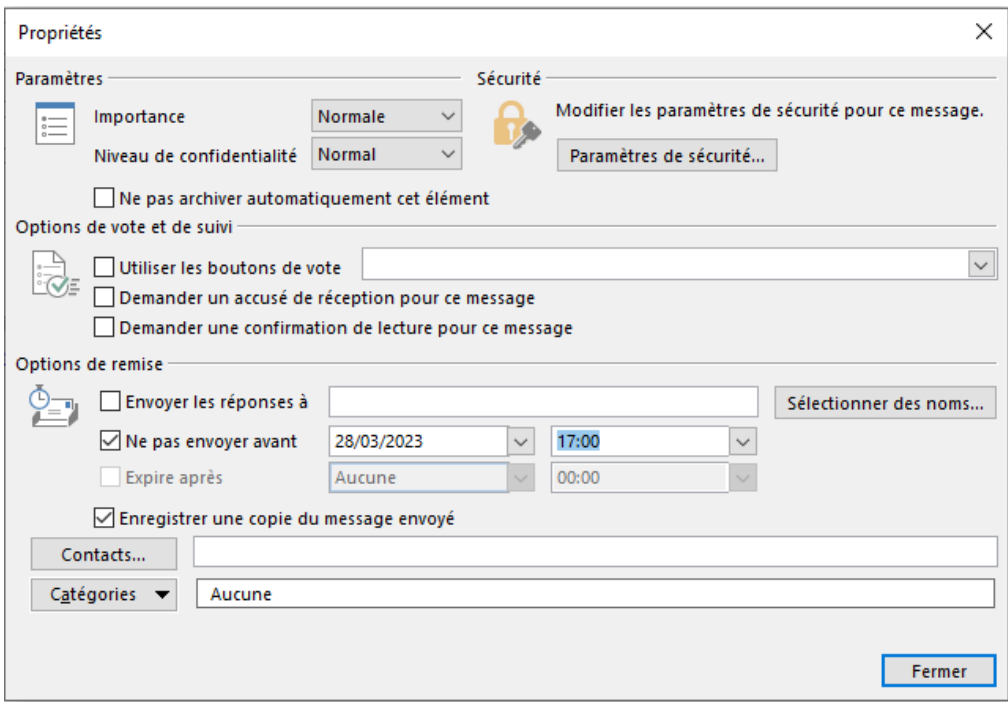

Pas de plus haute résolution disponible.

[Programmer\\_l\\_envoi\\_d\\_un\\_mail\\_-\\_Outlook\\_diff\\_r\\_re.png](https://rennesmetropole.dokit.app/images/a/a8/Programmer_l_envoi_d_un_mail_-_Outlook_diff_r_re.png) (641 × 444 pixels, taille du fichier : 25 Kio, type MIME : image/png) Programmer\_l\_envoi\_d\_un\_mail\_-\_Outlook\_diff\_r\_re

## Historique du fichier

Cliquer sur une date et heure pour voir le fichier tel qu'il était à ce moment-là.

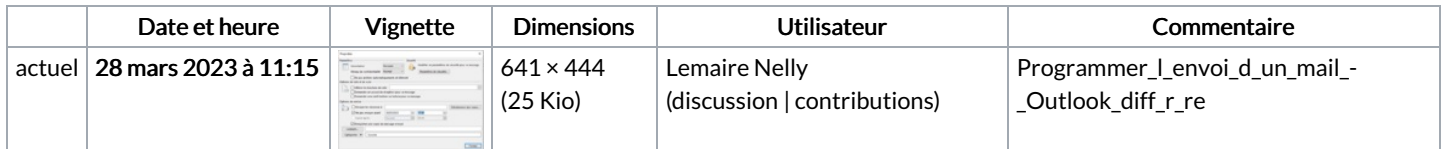

Vous ne pouvez pas remplacer ce fichier.

## Utilisation du fichier

La page suivante utilise ce fichier :

[Programmer](https://rennesmetropole.dokit.app/wiki/Programmer_l%2527envoi_d%2527un_mail_-_Outlook) l'envoi d'un mail - Outlook

## Métadonnées

Ce fichier contient des informations supplémentaires, probablement ajoutées par l'appareil photo numérique ou le numériseur utilisé pour le créer. Si le fichier a été modifié depuis son état original, certains détails peuvent ne pas refléter entièrement l'image modifiée.

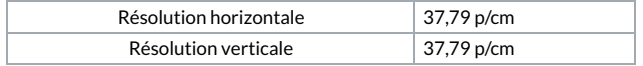